## Автоматическая векторизация в GCC для **архитектуры PowerPC**

исходный код программы на языке С:

```
#define N 16
void fbar (float *);
void ibar (int *);void sbar (short *):/* multiple loops */foo (int n)float a[N+1]:
  float b[N]:float c[N];float d[N]:
  int i:
  /* Strided access. Vectorizable on platforms that support load of strided
     accesses (extract of even/odd vector elements). */for (i = 0; i < N/2; i++)a[i] = b[2 * i + 1] * c[2 * i + 1] - b[2 * i] * c[2 * i];d[i] = b[2 * i] * c[2 * i + 1] + b[2 * i + 1] * c[2 * i];J.
  fbar(a);
```
Строка компиляции: ppc-linux-gnu-gcc -03 -maltivec -ftree-vectorizer-verbose=1 -ftreevectorize -S vect-1.c

> Каждая команда PowerPC имеет длину 32 бита. Первые 6 бит определяют команду, а остальные имеют различное значение, зависящее от команды. Тот факт, что команды имеют фиксированную длину, позволяет процессору выполнять их более эффективно. Поскольку команды PowerPC имеют длину только 32 бита, внутри команд, загружающих постоянные величины, в наличии имеется только 16 бит. Поэтому, так как адрес может быть до 64 бит в длину, мы должны загружать его небольшими порциями. Значок @ в ассемблере указывает ассемблеру использовать специальную форму.

Результат:

.file  $"$ vect-1.c"

```
update:
upuate.<br>2008/02/02 etc:common_activities:gcc_vectorization:autovect_ppc http://wiki.osll.ru/doku.php/etc:common_activities:gcc_vectorization:autovect_ppc?rev=1201975184
20:59
```

```
".text"
         .section
         .align 2
         .globl foo
         .tvpe
                 foo, @function
f00:
    # Переместить значение из Link Register (похоже что это адрес текущей
инструкции) в регистр 0
        mflr \theta# Store Word with Update (сохранить значение регистра 1(биты 32...63), в
адрес памяти (ЕА) = <значение регистра 1>+<число -224>
        # EA <- (1) - 224
        # MEM(EA, 4) <- (1)32:63# (1) <- EA
         stwu 1, -224(1)# Load Immediate Shifted (непосредственная загрузка)
    # Она загружает величину (биты 16 - 31 адреса LC1)
    # сдвигает число на 16 бит налево и затем сохраняет результат в регистре 11# Биты 16-31 регистра 11 содержат биты 16-31 адреса.
         lis 11, LC1@ha
        lis 9, LC0@ha
        # Load Address
        # la RT, SI(RS) (equivalent to: addi RT, RA, SI)
        # if RA = \theta then RT <- EXTS(SI)
        # else
                           RT \leftarrow (RA) + EXTS(SI)# The sum (RA | \theta) + SI is placed into register RT.
    # Поместить в 11 регистр сумму 11 регистра и битов 0:15 LC1
    # Хы: в 11 регистре окажутся 0:31 биты из ячейки по адресу LC1
         la 11, LCl@l(11)# в 10 регистре сумма 1 и 16
        addi 10, 1, 16
        # Store Word
        # stw RS.D(RA)
        # if RA = \theta then b <- \theta# else
                           b \leq - (RA)
        # EA <- b + EXTS(D)
        # MEM(EA, 4) <- (RS) 32:63
        # Let the effective address (EA) be the sum (RA|0)+D. (RS)32:63 are
stored into the word in storage addressed by EA.
    \# биты 32:63 регистра 0 будут помещены по адресу значение регистра 1 + 228 (в
6иты 0 - 31?)
         stw 0, 228(1)addi 8,10,16
         lvx 11, 0, 11addi 11.1.16
        lvx 13, 0, 11addi 11.1.80
         lvx 10, 0, 11addi 11, 1, 96
        lvx 1, 0, 11addi 11, 1, 112
```
 lvx 8,0,11 la 9,.LC0@l(9) addi 11,1,128 lvx 7,0,9 lvx 6,0,8 addi 9,8,32 lvx 0,0,11 addi 8,8,16 lvx 4,0,9 addi 9,1,144 lvx 12,0,8 mr 3,9 vperm 3,8,0,11 vperm 5,10,1,11 vperm 9,13,6,11 vperm 8,8,0,7 vperm 10,10,1,7 vperm 13,13,6,7 vspltisw  $\theta$ , -1 vslw 0,0,0 vmaddfp 13, 13, 10, 0 vmaddfp 9,9,5,0 vsubfp 13,13,9 stvx 13,0,9 addi 9,9,16 vperm 11,12,4,11 vperm 12,12,4,7 vmaddfp 11, 11, 3, 0 vmaddfp 12, 12, 8, 0 vsubfp 12,12,11 stvx 12,0,9 vor 1,0,0 bl fbar lwz 0,228(1) addi 1,1,224  $mtlr<sub>0</sub>$  blr .size foo, .-foo .section .rodata.cst16,"aM",@progbits,16 .align 4 .LC0: .**byte** 4 .**byte** 5 .**byte** 6 .**byte** 7 .**byte** 12 .**byte** 13 .**byte** 14 .**byte** 15 .**byte** 20 .**byte** 21

Last update: 2008/02/02 20:59 etc:common\_activities:gcc\_vectorization:autovect\_ppc http://wiki.osll.ru/doku.php/etc:common\_activities:gcc\_vectorization:autovect\_ppc?rev=1201975184

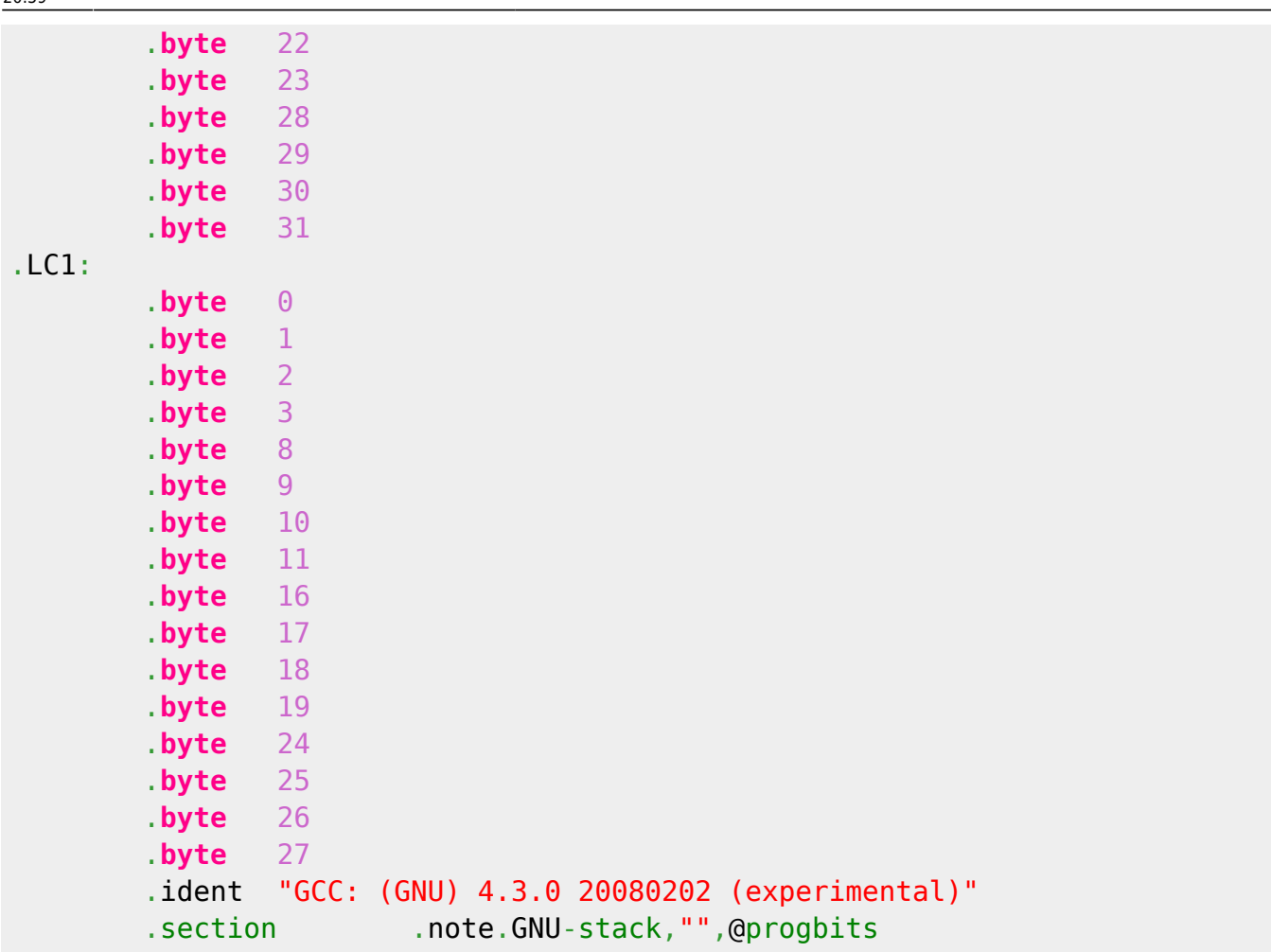

From: <http://wiki.osll.ru/> - **Open Source & Linux Lab**

Permanent link: **[http://wiki.osll.ru/doku.php/etc:common\\_activities:gcc\\_vectorization:autovect\\_ppc?rev=1201975184](http://wiki.osll.ru/doku.php/etc:common_activities:gcc_vectorization:autovect_ppc?rev=1201975184)**

Last update: **2008/02/02 20:59**